### **Connect via [http://lam.library.ubc.ca](http://lam.library.ubc.ca/) Click on Business Databases by [Title A](http://resources.library.ubc.ca/branchlist/lam/) – Z; search by name**

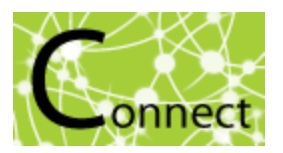

**Connect to Resource** 

Once on the Resource Page, connect to the database by clicking

When accessing from off-campus, enter your CWL ID and password when prompted.

# IBIS World Industry Reports Database

### *What's in it?:*

ׇ֚֬֕

- Industry reports for USA
- Industry reports for Canada
- Global Industry reports (they are not specific to other countries)
- Risk Ratings Reports for various industries
- Business Environment profiles

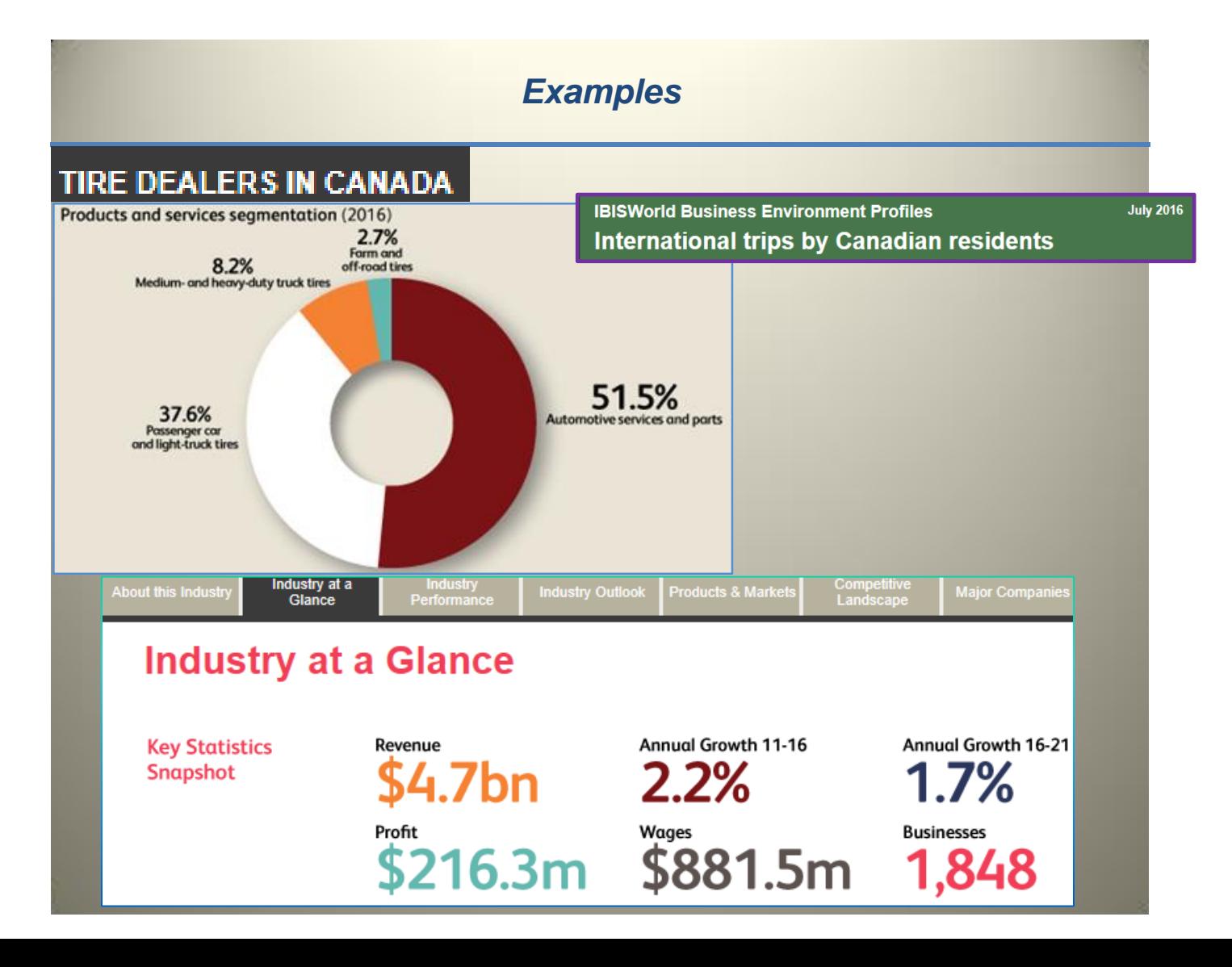

## **Search Tips:**

#### **Start your search here:** Search by keyword, company or code: Enter your search words  $Q$  bed and breakfast  $\alpha$ Q and click **Browse report listings:** US Industry Reports (NAICS) US Business Environment Profiles ▶ US Specialized Industry Reports Canada Risk Ratings Reports ▶ US Specialized Reports Archive Canada Risk iExpert Summaries Canada Industry Reports (NAICS) Canada Risk Scores Listing Global Industry Reports Canada Business Environment Profiles ▶ US Risk Ratings Reports

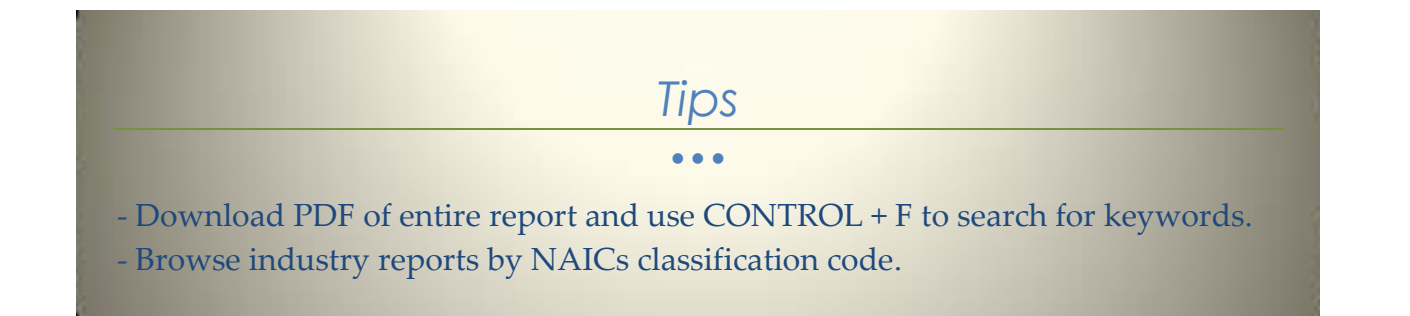

#### **Search Results (Filter My Results)**

Industry Reports (US) (1 to 5) of 12 matches **More Results** 

- ▶ Bed & Breakfast & Hostel Accommodations in the US 72119
- Non-Hotel Casinos in the US 71321
- Hotels & Motels in the US 72111
- Casino Hotels in the US 72112
- Campgrounds & RV Parks in the US 72121

#### Industry Reports (Canada) (1 to 3) of 3 matches **More Results**

- Campgrounds & RV Parks in Canada 72121CA
- Pest Control in Canada 56171CA
- Hotels & Motels in Canada 72111CA

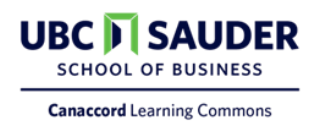